## SAP ABAP table TJKSDCOLLRULE {Rules for Calculating Media Issue Collection Date}

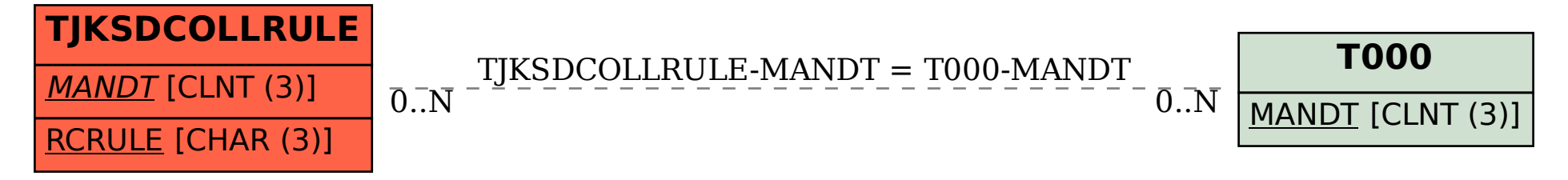